## A Silicon Pixels Layers Active Stopping Hodoscope

#### W. da Silva, J.David,J.F. Genat, F. Kapusta

LPNHE Paris

Workshop on silicon detectors for g-2/EDM/COMET experiments

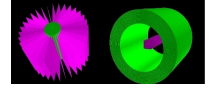

Paris, 20-21 february 2014

#### **Outline**

• [Introduction](#page-2-0)

• [An active target : possibility to use Si pixels](#page-3-0)

 $\rightarrow$  [Ideal case](#page-4-0)

- $\rightarrow$  [Using ATLAS pixels](#page-6-0)
- [Starting simulation studies](#page-8-0)

• [Outlook](#page-11-0)

K ロ ▶ K @ ▶ K 할 ▶ K 할 ▶ 이 할 → 9 Q Q →

## **Motivations**

Motivations for an active target

- ► Add an additional point to e<sup>-</sup> trajectory reconstruction
- $\blacktriangleright$  Add energy deposition measurement for e<sup>−</sup> trajectory reconstruction
- A better background control (beam content)
- $\triangleright$  Use of pixels developped for ATLAS at LPNHE.

<span id="page-2-0"></span>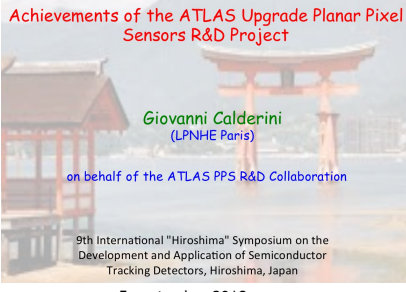

5 september 2013

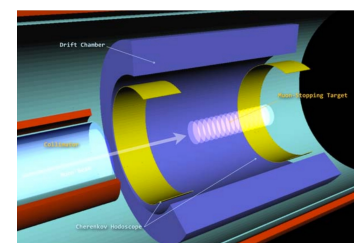

Needs to explore:

- $\blacktriangleright$  Full beam simulation : particle content, momentum and timing  $\Rightarrow$  pixel occupency rate, · · ·
- Detector simulation : sensors, electronics,
- $\blacktriangleright$  Simulation of heat transfer : cooling (mechanical support,· · · )
- $\blacktriangleright$  Full track reconstruction (and pixels detector optimization)  $\Rightarrow$  quantify the tracking improvement

#### The stopping target (Al  $\rightarrow$  Si) as from comet\_g4 (same soon with ICEDUST)

<span id="page-3-0"></span>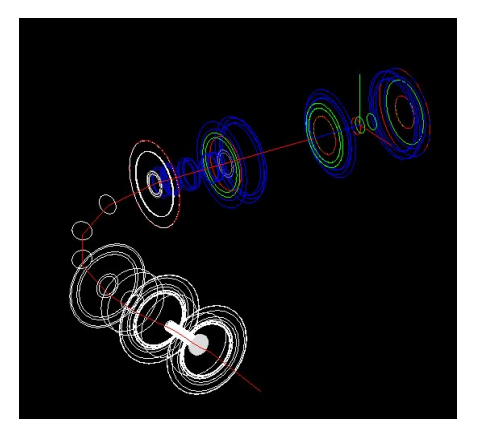

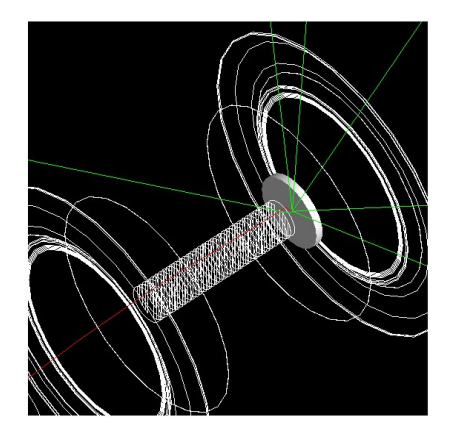

 $4$  ロ }  $4$   $\overline{r}$  }  $4$   $\overline{z}$  }  $4$ 

 $2Q$ 

#### Beam structure : what the pixels will see

Detection of signals from:

- $\blacktriangleright$  electrons from muon conversions, decays...
- $\blacktriangleright$  stopped muons.

Replace the 17 Al disks with

- $\geq 20$  cm x 20 cm squares of
- ► 100 $\mu$ m x 100 $\mu$ m Si pixels
- ▶ 300 $\mu$ m thick.

Phase-I basic numbers :

- ► Using a muon stopping rate of 5.810<sup>9</sup> s<sup>-1</sup> and a stopping efficiency of 0.34
- $\triangleright$  We have in a pulse 5.810<sup>9</sup> x1.75110<sup>-6</sup>/0.34 = 3.10<sup>4</sup>  $\mu$ /bunch arriving on the stopping target.
- Fraction of muon capture  $f_{cap}^{Al} = 0.61$
- <span id="page-4-0"></span>Among the 10<sup>4</sup> stopped  $\mu$ 6.110 $3 \mu$  are captured
	- ► giving 3.910<sup>3</sup> DIO  $e^-$
	- and  $0.910^3$  emitted  $p$ .

 $\triangleright$  Si Pixels Layers Active Stopping Hodoscope

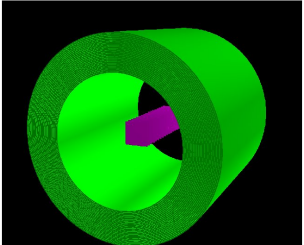

<sup>I</sup> Beam time structure

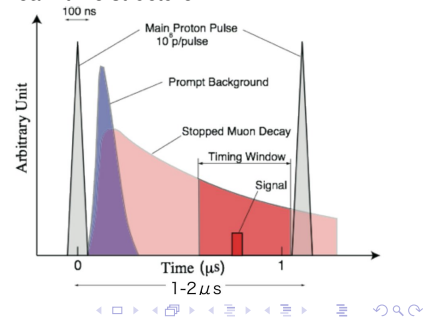

#### Beam structure and rates (per pixel per bunch)

• Start the acquisition with a fast trigger just after the first short intense signal (prompt electron, pions,  $\cdots$ ).

- Muon occupancy rate :  $\simeq$  10 $^{-2}$   $\mu$  /pixel/bunch ( $\simeq$  10kHz ) (uniform beam hypothesis).
- Identify pixels with
	- $\blacktriangleright$  low signal (electrons in timing window, unstopped muons at low time  $? + \cdots$
	- $\blacktriangleright$  high signals ( stopped muons  $+$  ...).

• ... need to estimate the silicon pixels capabilities after the short intense pulse  $\Rightarrow$ recovery time (beam tests could help).

• ... need also a simulation with full beam structure and pixel simulation with SILVACO Bunch time structure

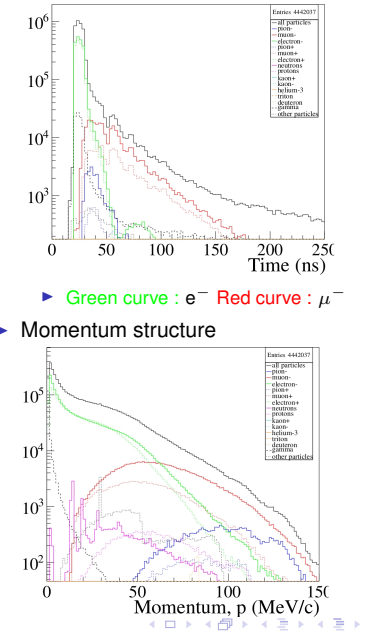

 $\Omega$ 

## A more realistic view

- $\blacktriangleright$  Typical current pixel size :
	- $\triangleright$  ATLAS Typical pixel size  $50 \mu m \times 400 \mu m$
	- $\blacktriangleright$  Thickness : 280  $\mu$ m
- $\blacktriangleright$  ATLAS occupancy rate
	- ► 56 hits cm<sup>-2</sup> per BX  $\simeq$  10<sup>9</sup> cm<sup>-2</sup> s<sup>-1</sup> (to compare to  $\simeq$  10<sup>7</sup> cm $^{-2}$  s $^{-1}$  on a pixel layer for COMET)
- $\blacktriangleright$  ATI AS Readout:
	- Sensor tile (purple) :  $\simeq 410^4$  pixels on  $2 \times 6.3$  cm<sup>2</sup>.
	- $\blacktriangleright$  For a COMET layer : 30 sensors to cover 18 x 20 cm<sup>2</sup> leading to  $\simeq$  10<sup>6</sup> pixels
	- ▶ Data transfer 40-160 MHz (depending on layer)
	- $\blacktriangleright$  Hit data: pixel ID + timestamp + ToT (Time over Threshold)
- <span id="page-6-0"></span> $\blacktriangleright$  The FE layer will increase the material budget :
	- $\blacktriangleright$  decrease the number of layers ?
	- $\blacktriangleright$  improve the FE layer.

 $\triangleright$  ATLAS pixels

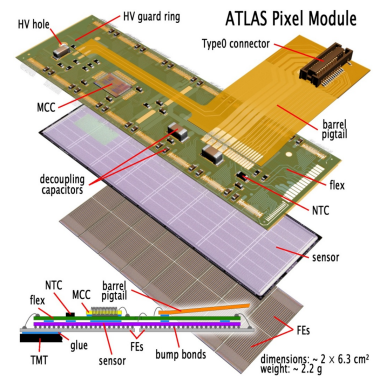

**KOD KARD KED KED BE YOUR** 

# ATLAS chip development (long term · · · )

- $\triangleright$  Towards smaller pixels and FE chips
- $\blacktriangleright$  New FEI4 readout chip with 50  $\mu$ m x 250  $\mu$ m pixels.

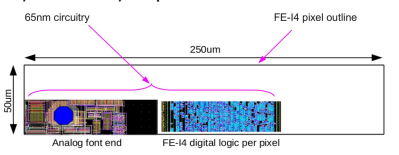

- $\triangleright$  With a tendency to use thinner sensors.
- $\triangleright$  Use ATLAS pixels developped at LPNHE based on 65 nm FEI4 (layout).

<span id="page-7-0"></span>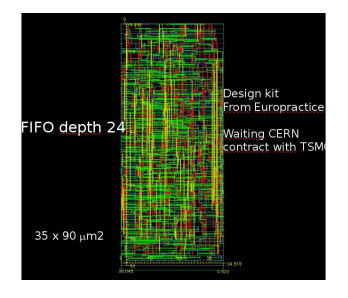

<sup>I</sup> Timing based pixels sparse scan readout ( from J.F. Genat at LPNHE Paris)

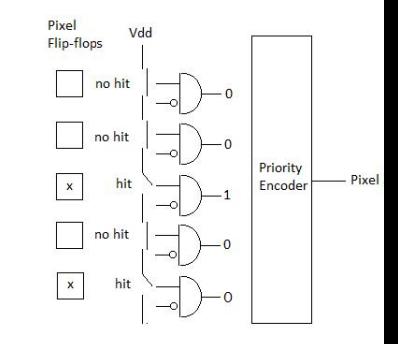

- $\blacktriangleright$  Fast reading of identified pixels
	- $\blacktriangleright$  Possibility to define two thresholds : high and low.
	- $\blacktriangleright$  Efficient with a low occupancy rate.

**K ロ ト K 何 ト K ヨ ト K ヨ ト** 

 $2990$ 

言。

# Track reconstruction: starting preliminary studies with GENFIT

#### Toy Model (in GENFIT)

- ► Track ( e<sup>-</sup> trajectory )
	- $\rightarrow$  generated one hit pixel
	- $\rightarrow$  generated hits in "CDC" aera

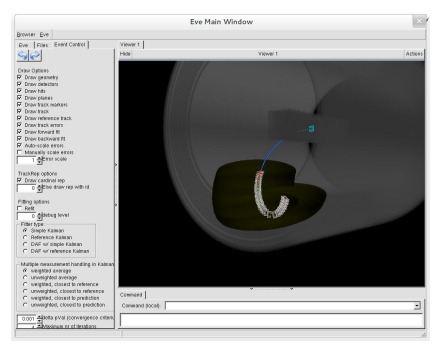

- <span id="page-8-0"></span> $\blacktriangleright$  Fit using GENFIT (Kalman filter)
	- $\rightarrow$  fit only generated hits in "CDC"
	- $\rightarrow$  fit pixel and "CDC" hits
	- No material effect for the moment.

 $\blacktriangleright$  Reconstructed track

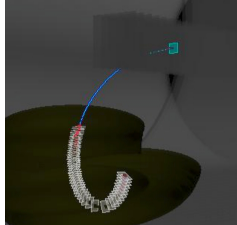

Momentum resolution improvement

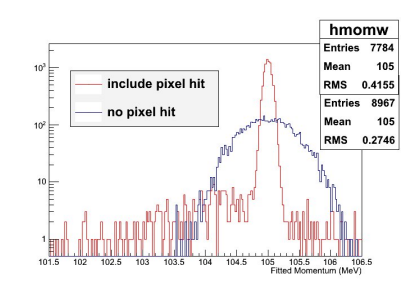

• Next step : use ICEDUST/GENFIT (include multiple scattering, · · · , see extrapolation traiectory effe[ct,](#page-7-0)  $\Box \rightarrow \Box \rightarrow \Box \rightarrow \Box \rightarrow \bot$  $2Q$ 

## Preliminary studies on multi-turn track fitting with GENFIT

- $\blacktriangleright$  Problematic : Track parameter extrapolation at very long distance :  $\rightarrow$  In COMET experiement : track can have multi-turns in CDC  $\rightarrow$  method of extrapolation : choice of step distance ? , choice of step direction ?
- $\blacktriangleright$  In GENFIT For fitting curlers, a few additional things have to be taken into account (cf Johannes Rauch):  $\rightarrow$ The hits should be ordered correctly in the track.
	- $\rightarrow$ The propagation direction of the TrackRep should be set to 1 (AbsTrackRep::setPropDir(1)).  $\rightarrow$  use finite detector planes.

<span id="page-9-0"></span>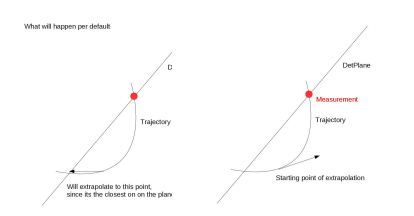

- ► Generated Track ( e<sup>-</sup> trajectory )
	- → generated hits at each length *l*
	- $l_i = \frac{H}{\sin \theta} \times i \times \Delta \Phi_{\text{Hits}}$

· · · )

- in the example below the angle between hit is always  $\Delta\Phi_{\text{Hits}} = 340$  degrees.
- Reconstructed track (No material effect for the moment).

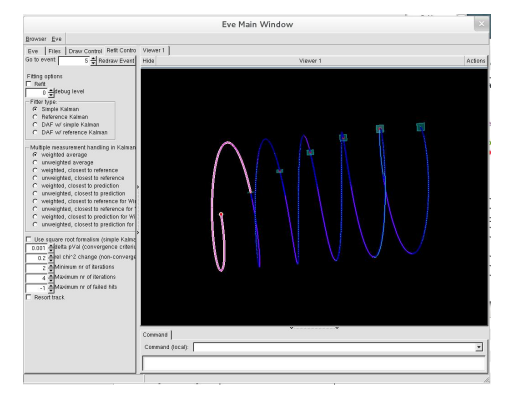

 $\triangleright$  Next step : use ICEDUST/GENFIT (include multiple scattering,  $\cdots$ , see extrapolation trajectory effect, K ロト K 何 ト K ヨ ト K ヨ ト  $QQ$ 

Starting active pixel target implementation in ICEDUST/SimG4<br>With the friendly help of ICEDUST team proposited energy in active pixel target to software :  $\blacktriangleright$  Deposited energy in active pixel target by

- $\blacktriangleright$  Starting active pixel target geometry implementation in ICEDUST
- $\triangleright$  Starting preliminary definition of sensitive detector in ICEDUST  $\rightarrow$  with the help of ICEDUST sensitive detector "segment"
- $\triangleright$  Starting retrieve deposited energy information within ICEDUST  $\rightarrow$  "truth/g4Hits/ActivePixelTarget"
- $\triangleright$  Starting create project : cmt create myActivePixelTarge v0r0
	- $\rightarrow$  event loop,  $\cdots$ , first plots,  $\cdots$  factive pixel Target layer 0

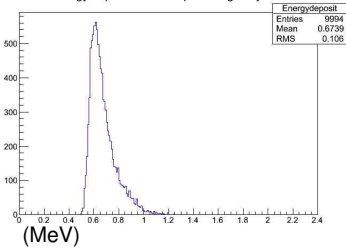

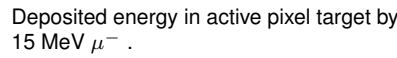

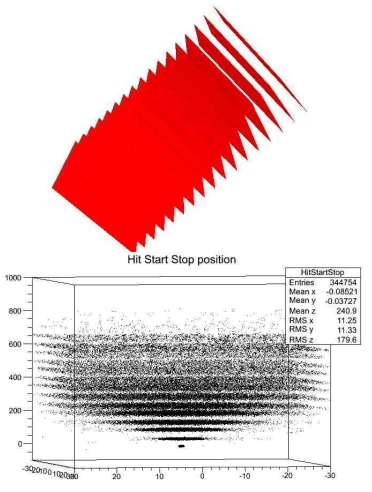

 $\triangleright$  Next step : deposited energy by signal, background, use a full beam simulation,  $\cdots$ 

**K ロ ト K 何 ト K ヨ ト K ヨ ト** 

舌

 $\Omega$ 

## **Outlook**

- $\triangleright$  Use a full beam simulation to estimate the occupency rate in pixel (signal, background, fake in pixel  $\cdots$ )
- $\triangleright$  Use ICEDUST for the full simulation in order to quantify the tracking improvement.
- $\triangleright$  Use a full beam simulation to estimate the background.
- ► Cooling studies (0.25 W cm<sup>-2</sup>): power cycling ?. Use ANSYS for the cooling optimisation.
- **►** Implementation of high and low thresholds : low energy *e* and stopped *μ* ?
- Example Beam test to study pixel behavior  $(\cdots, S)$  pixel recovery after the electron flash, Si desaturation : short-circuit to evacuate charges ?)

**KOD KOD KED KED E VAN** 

- $\blacktriangleright$  Feasability and costs.
- $\blacktriangleright$  Hope to get a few answers first half of 2014.
- <span id="page-11-0"></span> $\blacktriangleright$  Thank you